### Programiranje <sup>2</sup>0. predavanje

Saša Singer

singer@math.hrweb.math.pmf.unizg.hr/~singer

PMF – Matematički odsjek, Zagreb

### Sadržaj predavanja

- Ponavljanje onog dijelaC-a koji je napravljen na Prog1: Izrazi.
	- Eksplicitna konverzija tipova.
	- Konverzije iz <mark>double</mark> u int Konverzije iz doub1e u int — greške zaokruživanja.<br>Pokazivači.
	-
	- Funkcije.
	- Polja.
	- **Q** Pokazivači i polja.
	- Polje kao argument funkcije.
	- Rekurzivne funkcije.

### Informacije

Ovo je bivše prvo predavanje iz Prog2, koje sadrži ponavljanje gradiva iz Prog1.

# Ponavljanje gradiva iz kolegijaProgramiranje <sup>1</sup>

#### Sadržaj

- Ponavljanje onog dijela C-a koji je napravljen na Prog1: Izrazi.
	- Eksplicitna konverzija tipova.
	- Konverzije iz double u int greške zaokruživanja.<br>Pokazivači.
	-
	- Funkcije.
	- Polja.
	- **Q** Pokazivači i polja.
	- Polje kao argument funkcije.
	- Rekurzivne funkcije.

### Izrazi (1)

```
Primjer. Što će ispisati sljedeći odsječak programa?
```

```
int a = 10, b = 10, c = 2;
```

```
a /= c * 5;b = b / c * 5;
```
printf("a - b =  $\sqrt[6]{d} \ln$ ", a - b);

### Izrazi  $(1)$  — rješenje

Primjer. Što će ispisati sljedeći odsječak programa?

```
int a = 10, b = 10, c = 2;
```

```
a /= c * 5;b = b / c * 5;
```
printf("a - b =  $\sqrt[6]{d} \ln$ ", a - b);

 $a - b = -24$ 

### Izrazi (2)

Primjer. Što će ispisati sljedeći odsječak programa?

int  $a = b = 10$ ,  $c = 2$ ;

 $a = c * b;$ 

printf("b =  $\%d\ln"$ , b);

### Izrazi  $(2)$  — rješenje

Primjer. Što će ispisati sljedeći odsječak programa?

int  $a = b = 10$ ,  $c = 2$ ;

 $a = c * b;$ 

printf("b =  $\sqrt[6]{d} \ln$ ", b);

greška pri kompajliranju: error: identifier "b" is undefinedint  $a = b = 10$ ,  $c = 2$ ;  $\hat{\phantom{a}}$ 

### Izrazi (3)

Primjer. Što će ispisati sljedeći odsječak programa?

int b,  $a = b = 10$ ,  $c = 2$ ;

 $a = c * b;$ 

printf("b =  $\%d\ln"$ , b);

### Izrazi  $(3)$  — rješenje

Primjer. Što će ispisati sljedeći odsječak programa?

```
int b, a = b = 10, c = 2;
```
 $a = c * b;$ 

printf("b =  $\%d\ln"$ , b);

 $b = 10$ 

Usput,  $a = 20$ .

### Izrazi (4)

Primjer. Što će ispisati sljedeći odsječak programa?

int i, j, k;

$$
k = 0
$$
; i = 3; j = 2;  
if (i - i & & j++) k = 1;

$$
printf("k = %d\n', k);
$$

Pitanje: kolika je konačna vrijednost varijable j?

### Izrazi (4) — rješenje

Primjer. Što će ispisati sljedeći odsječak programa?

int i, j, k;

$$
k = 0
$$
; i = 3; j = 2;  
if (i - i & & j++) k = 1;

$$
printf("k = %d\n', k);
$$

 $k = 0$ 

Odgovor:  $j = 2$ .

### Izrazi (5)

Primjer. Što će ispisati sljedeći odsječak programa?

int i, j, k;

$$
k = 0
$$
; i = 3; j = 0;  
if (i + i & & j++) k = 1;

$$
printf("k = %d\n', k);
$$

Pitanje: kolika je konačna vrijednost varijable j?

### Izrazi (5) — rješenje

Primjer. Što će ispisati sljedeći odsječak programa?

int i, j, k;

$$
k = 0
$$
; i = 3; j = 0;  
if (i + i & & j++) k = 1;

$$
printf("k = %d\n', k);
$$

 $k = 0$ 

Odgovor:  $j = 1$ .

### Eksplicitna konverzija (operator cast)

Primjer. Što će ispisati sljedeći odsječak programa?

```
int z = 5; double y = 5.8;
```

```
printf("%d\n", (int) y/2);

printf("%d\n", (int) (double) z/2);printf("%f\n", (f\,loat) '1');
```
### Eksplicitna konverzija (operator cast) — rješ.

Primjer. Što će ispisati sljedeći odsječak programa?

```
int z = 5; double y = 5.8;
```

```
printf("%d\n", (int) y/2);

printf("%d\n", (int) (double) z/2);printf("%f\n", (f\,loat) '1');
```
 $\mathcal{D}_{\mathcal{L}}$  249.000000

### Eksplicitna konverzija (2)

Primjer. Što će ispisati sljedeći odsječak programa?

double  $y = 1.8e + 20$ ;

printf  $("%d\nu", (int) y/2);$ 

### Eksplicitna konverzija (2) — rješenje

Primjer. Što će ispisati sljedeći odsječak programa?

```
double y = 1.8e + 20;
```
printf  $("%d\nu", (int) y/2);$ 

-1073741824 (oprez: ovisi <sup>o</sup> kompajleru)rezultat se ne mijenja povećanjem eksponenta od y

### Konverzija double u int

Primjer. Što će ispisati sljedeći odsječak programa?

double  $x = 5.1$ ;

printf("%d\n",  $(int)(1000*x)$ ;

### Konverzija double u int — rješenje

Primjer. Sto će ispisati sljedeći odsječak programa? ˇ

```
double x = 5.1;
```

```
printf("%d\n", (int)(1000*x);
```
#### 5100

Oprez: Rezultat ovisi o greškama zaokruživanja u realnoj aritmetici (tip double)

i "pukim slučajem" je točan!

Na drugom raˇcunalu (i prevoditelju), kolega je dobio rezultat 5099

## Konverzija double u int (2)

Primjer. Što će ispisati sljedeći odsječak programa?

double  $x = 64.1$ ;

printf("%d\n",  $(int)(1000*x)$ ;

Vjerojatno očekujete 64100.

## Konverzija double u int (2) — rješenje

Primjer. Što će ispisati sljedeći odsječak programa?

double  $x = 64.1$ ;

printf("%d\n",  $(int)(1000*x)$ ;

Vjerojatno očekujete 64100.

Medutim, nije! Stvarni rezultat je64099

Zašto?

Razlog: Greške zaokruživanja, i to dvije!

## Konverzija double u int (2) — objašnjenje

Prva nastaje kod prikaza broja <sup>x</sup> <sup>=</sup> 64.1 <sup>u</sup> tipu double.

Naime, broj nije egzaktno prikaziv <sup>u</sup> binarnom sustavu (ima beskonačan prikaz).

Prikaz broja <sup>x</sup> <sup>=</sup> 64.100 <sup>u</sup> racunalu: 1. rijec: <sup>0110</sup> <sup>0110</sup> <sup>0110</sup> <sup>0110</sup> <sup>0110</sup> <sup>0110</sup> <sup>0110</sup> <sup>0110</sup>2. rijec: <sup>0100</sup> <sup>0000</sup> <sup>0101</sup> <sup>0000</sup> <sup>0000</sup> <sup>0110</sup> <sup>0110</sup> <sup>0110</sup>

Druga riječ sadrži bitove 63–32, tj. počinje predznakom  $m = 0,$ 

- pa onda ide <sup>11</sup> bitova karakteristike <sup>100</sup> <sup>0000</sup> <sup>0101</sup>,
- a zatim idu bitovi mantise (bez vodeće jedinice).

Prva riječ sadrži bitove 31–0, tj. kraj mantise (periodičnost "pravog" binarnog zapisa se vidi).

## Konverzija double u int (2) — objašnjenje

Druga greška nastaje prilikom množenja 1000 $\ast$ x.

Zaokruženi rezultat u double je malo manji od 64100, pa (int) zaokruži nadolje.

Prikaz broja  $1000*x = 64100.000$  u racunalu: 1. rijec: <sup>1111</sup> <sup>1111</sup> <sup>1111</sup> <sup>1111</sup> <sup>1111</sup> <sup>1111</sup> <sup>1111</sup> <sup>1111</sup>2. rijec: <sup>0100</sup> <sup>0000</sup> <sup>1110</sup> <sup>1111</sup> <sup>0100</sup> <sup>1100</sup> <sup>0111</sup> <sup>1111</sup>

Zanemarite to što gore piše 64100.000.

Format ispisa je <mark>%.3f</mark>. On, također, zaokružuje! Probajte format s više decimala.

#### Poopćenje — Konverzija double u u int (3)

Primjer. Sto će ispisati sljedeći odsječak programa? ˇ

```
int c = 1, i;
```

```
for (i = 0; i < 20; ++i) {
  double x = c + 0.1;
```

```
printf("%d\n", (int)(1000*x);
  c \neq 2;
}
```
Idemo redom. Nadimo vrijednosti varijabli ci<sup>x</sup>, <sup>u</sup> ovisnosti o"indeksu"i,

koji se <mark>mijenja</mark> u petlji, od 0 do 19.

## Konverzija double <sup>u</sup> int (3) — nastavak

int <sup>c</sup> <sup>=</sup> 1, i;for (i <sup>=</sup> 0; <sup>i</sup> <sup>&</sup>lt; 20; ++i) {double <sup>x</sup> <sup>=</sup> <sup>c</sup> <sup>+</sup> 0.1;printf("%d\n", (int)(1000\*x));<sup>c</sup> \*= 2; }

Na početku je **c = 1**, a zatim se **c** množi s 2, na dnu petlje. Zato u deklaraciji double  $x = c + 0.1$ ; vrijedi da je  $c = 2^i$ , tj. vrijednosti varijable <mark>x</mark> su

$$
\mathbf{x} = 2^i + 0.1, \quad i = 0, \dots, 19.
$$

Iza toga, računamo (i pišemo) vrijednost cjelobrojnog izraza

(int)(1000\*x) $) = \lfloor 1000 \cdot x \rfloor.$ 

## Konverzija double <sup>u</sup> int (3) — nastavak

int <sup>c</sup> <sup>=</sup> 1, i;for (i <sup>=</sup> 0; <sup>i</sup> <sup>&</sup>lt; 20; ++i) {double <sup>x</sup> <sup>=</sup> <sup>c</sup> <sup>+</sup> 0.1;printf("%d\n", (int)(1000\*x));<sup>c</sup> \*= 2; }

Dakle, ovaj dio programa računa (i piše) vrijednost izraza  $\lfloor 1000 \cdot (2^i + 0.1) \rfloor, \quad i = 0, \ldots, 19.$ 

Matematički ekvivalentno je

 $1000 \cdot 2^i + 100, \quad i = 0, \ldots, 19,$ što je (očito) cijeli broj — djeljiv sa 100.

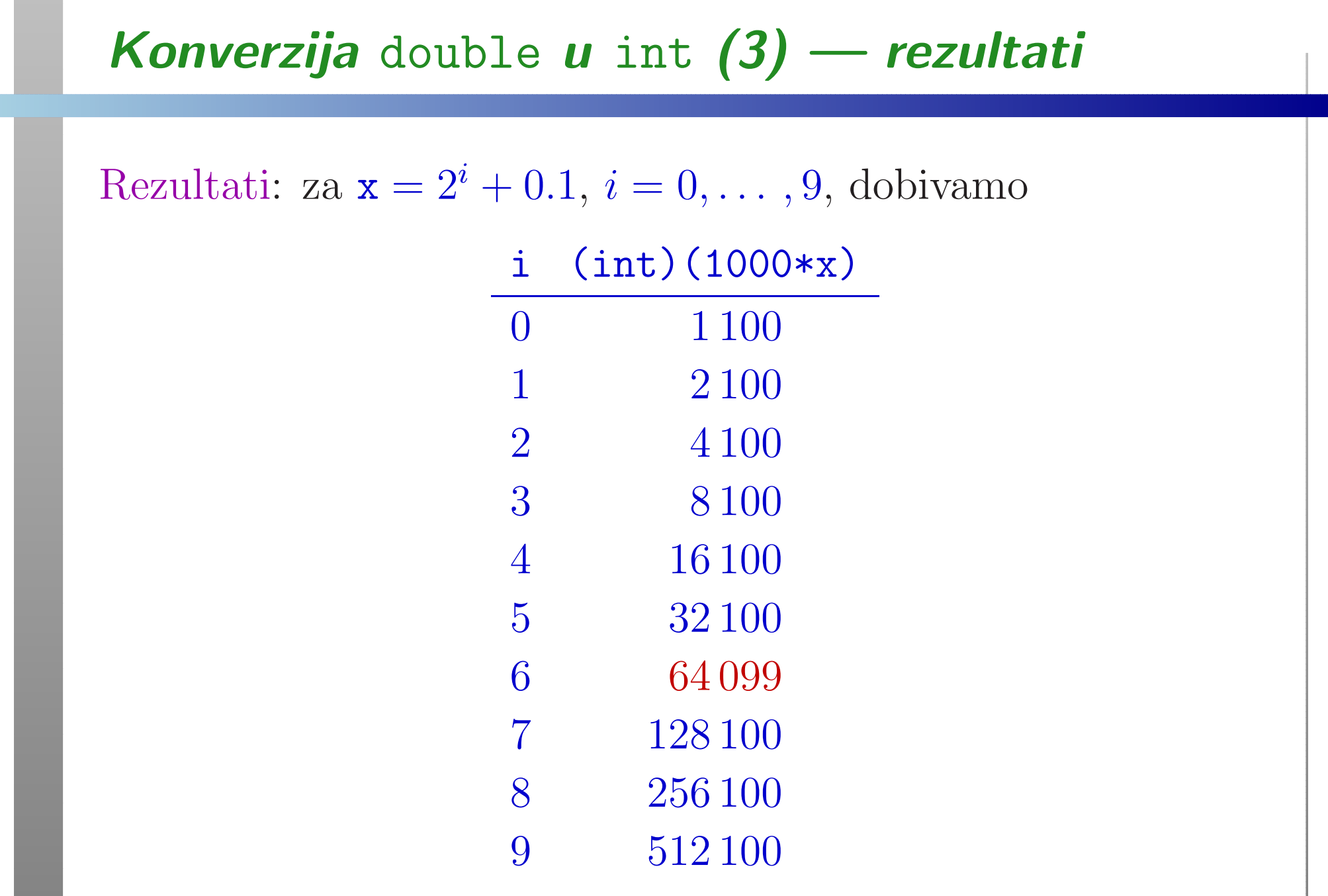

**Contract Contract** 

#### Konverzija double u int  $(3)$  — rezultati (nast.) Rezultati: za  $\mathbf{x} = 2^i + 0.1, i = 10, \dots, 19$ , dobivamo i  $(int)(1000*x)$ 10 <sup>1</sup> <sup>024</sup> <sup>099</sup> <sup>11</sup> <sup>2</sup> <sup>048</sup> <sup>100</sup><sup>12</sup> <sup>4</sup> <sup>096</sup> <sup>100</sup><sup>13</sup> <sup>8</sup> <sup>192</sup> <sup>100</sup>14 <sup>16</sup> <sup>384</sup> <sup>099</sup> <sup>15</sup> <sup>32</sup> <sup>768</sup> <sup>100</sup><sup>16</sup> <sup>65</sup> <sup>536</sup> <sup>100</sup><sup>17</sup> <sup>131</sup> <sup>072</sup> <sup>100</sup>18 <sup>262</sup> <sup>144</sup> <sup>099</sup> <sup>19</sup> <sup>524</sup> <sup>288</sup> <sup>100</sup>

## Konverzija double u int (3) — objašnjenje

Neki rezultati su pogrešni! Na primjer,

 $\rm Za\textit{ }i=6,\textit{ umjesto }64\,100,\textit{ dobivamo }64\,099.$ 

To je identično kao u prošlom primjeru.

Razlog: Greška zaokruživanja kod računanja/prikaza broja  ${\bf X}$  $\mathrm{x} = 2^i + 0.1$  u tipu double.

 $\rm Zadatak.$  Iz prikaza brojeva zaključite za koje vrijednosti  $i$ dobivamo točne, odnosno, pogrešne rezultate, uz pretpostavku

- pravilnog zaokruživanja,
- zaokruživanja nadolje (prema 0),
- zaokruživanja nagore (prema  $\infty$ ).

#### Pokazivači

Primjer. Što će ispisati sljedeći odsječak programa?

```
int a = 1;
int *b;
```
 $b = \&a$ \*b <sup>=</sup> 5;

printf("%d %d\n", a, \*b);

Pokazivači — rješenje

Primjer. Što će ispisati sljedeći odsječak programa?

```
int a = 1;
int *b;
```

$$
b = \&a
$$
  

$$
*b = 5;
$$

printf("%d %d\n", a, \*b);

<sup>5</sup> <sup>5</sup>

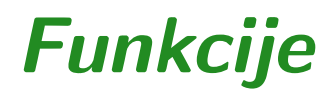

```
Primjer. Što će ispisati sljedeći program?
```

```
#include <stdio.h>
```

```
int main(void)
```

```
int m, nzm(int, int);
```

```
m = nzm(36, 48);\texttt{printf('mjera = %d\nu", m)};
```

```
return 0;
```

```
}
```
{

### Funkcije (nastavak)

#### pri čemu je:

```
int nzm(int a, int b){while (a := b)
if (a > b)
a -= b;elseb -= a;
    return a;}
```
### Funkcije (nastavak) — rješenje

#### pri čemu je:

```
int nzm(int a, int b)\{while (a := b)
if (a > b)
a -= b;elseb -= a;
    return a;}
```
#### $mjera = 12$

Oprez! Ova funkcija radi samo za prirodne brojeve  $a$  i  $b$ . Zato je, na početku, dobro dodati **a = abs(a); b = abs(b);** 

### Polja

Primjer. Što će ispisati sljedeći program?

```
#include <stdio.h>
```

```
int main(void) {int array [] = \{4, 5, -8, 9, 8, 0, -2, 1, 9, 3\};int index;index = 0;
while (array[index] != 0)++index;
printf("Broj elemenata polja prije nule: %d\n",index);return 0; }
```
Polja — rješenje

Primjer. Što će ispisati sljedeći program?

```
#include <stdio.h>
```

```
int main(void) {int array [] = \{4, 5, -8, 9, 8, 0, -2, 1, 9, 3\};int index;index = 0;
while (array[index] != 0)++index;
printf("Broj elemenata polja prije nule: %d\n",index);return 0; }
```
Broj elemenata polja prije nule: <sup>5</sup>

### Pokazivači i polja

#### Zapamtiti: Ime polja je sinonim za

konstantni pokazivač koji sadrži adresu prvog elementa polja

Polje može biti formalni (i stvarni) argument funkcije. U tom slučaju:

- ne prenos<sup>i</sup> se cijelo polje po vrijednosti (kopija polja!),
- već funkcija dobiva (po vrijednosti) pokazivač na prvi element polja.

Unutar funkcije elementi polja mogu se

dohvatiti i promijeniti, korištenjem indeksa polja. Razlog: aritmetika pokazivača (v. sljedeću stranicu).

Pokazivači i polja — nastavak

Primjer. Krenimo od deklaracija

int a[10], \*pa;

...

Tada je: **a = &a[0]**. Ne samo to, pokazivaču mogu dodati i oduzeti "indeks" (tzv. "aritmetika pokazivača"). Općenito vrijedi:  $a + i = \&a[i], gdje je i neki cijeli broj.$ 

$$
*(a + 1) = 10; \quad \text{/* ekviv. s a[1]} = 10; */
$$

pa <sup>=</sup> a; /\* ekviv. <sup>s</sup> pa <sup>=</sup> &a[0]; \*/ $pa = pa + 2$ ; /\* &a[2] \*/ pa++; /\* &a[3] \*/\*(pa <sup>+</sup> 3) <sup>=</sup> 20; /\* ekviv. <sup>s</sup> a[6] <sup>=</sup> 20; \*/

### Pokazivači i polja (1)

Primjer. Što će ispisati sljedeći program?

```
#include <stdio.h>
```

```
int main(void) {int array [] = \{4, 5, -8, 9, 8, 0, -2, 1, 9, 3\};int *array_ptr;array\_ptr = array;
while ((*array_ptr) != 0)++array_ptr;
printf("Broj elemenata polja prije nule: %d\n",array\_ptr - array);return 0; }
```
### Pokazivači i polja (1) — rješenje

Primjer. Sto će ispisati sljedeći program? ˇ

```
#include <stdio.h>
```

```
int main(void) {int array [] = \{4, 5, -8, 9, 8, 0, -2, 1, 9, 3\};int *array_ptr;array\_ptr = array;
while ((*array_ptr) != 0)++array_ptr;
printf("Broj elemenata polja prije nule: %d\n",array\_ptr - array);return 0; }
```
Broj elemenata polja prije nule: <sup>5</sup>

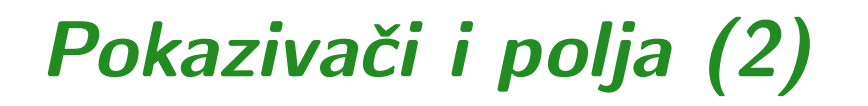

Primjer. Što će ispisati sljedeći program?

```
#include <stdio.h>#define MAX 10
```

```
int main(void) {int a[MAX];int i, *p;p = a;for (i = 0; i < MAX; ++i)
        a[i] = i;{\tt printf("%d\{n", *p)};
    return 0; }
```
### Pokazivači i polja (2) — rješenje

Primjer. Što će ispisati sljedeći program?

```
#include <stdio.h>#define MAX 10
```

```
int main(void) {int a[MAX];int i, *p;p = a;for (i = 0; i < MAX; ++i)
        a[i] = i;{\tt printf("%d\{n", *p)};
    return 0; }
```
 $\Omega$ 

### Polje kao argument funkcije

Primjer. Napišite funkcije unos i ispis te glavni program koji upisuje <sup>i</sup> ispisuje polje <sup>s</sup> maksimalno <sup>100</sup> elemenata.

```
#include <stdio.h>#define MAX 100
```

```
void unos(int a[], int n) {int i;for (i = 0; i < n; ^{++1})
scanf("%d", &a[i]); }
```

```
void ispis(int *a, int n) {int i;for (i = 0; i < n; ++i)
        print(f("%d\n', *a++); }
```
### Polje kao argument funkcije (nastavak)

```
int main(void) {
int n, polje[MAX];
/* Koliko ce se bajtova rezervirati? */scanf("%d", &n);unos(polje, n);
ispis(polje, n);return 0;}
```
Za polje se rezervira  $100 * 4 = 400$  bajtova.

Primjedba: Pri upisu podataka oni se "upisuju na slijepo" (nezna se što se upisuje) –  $\log \left( \frac{\pi}{2} \right)$  programiranja.

### Rekurzivne funkcije

Primjer. Što će ispisati sljedeći program?

```
#include <stdio.h>int f(int n) {if (n == 0)
return 2;elsereturn f(-n); }
int main(void) {{\tt printf("%d\{n", f(4)});}return 0; }
```
### Rekurzivne funkcije — rješenje

Primjer. Što će ispisati sljedeći program?

```
#include <stdio.h>int f(int n) {if (n == 0)
return 2;elsereturn f(-n); }
int main(void) {{\tt printf("%d\{n", f(4)});}return 0; }
```
2

Pitanje: što se ispiše ako napišemo  $f(n-)$ ? Oprez! Zašto?